# LATEX-Dokumentklasse zur Erstellung von Sitzungs-Protokollen

Thomas Leineweber

24. April 2009

### Inhaltsverzeichnis

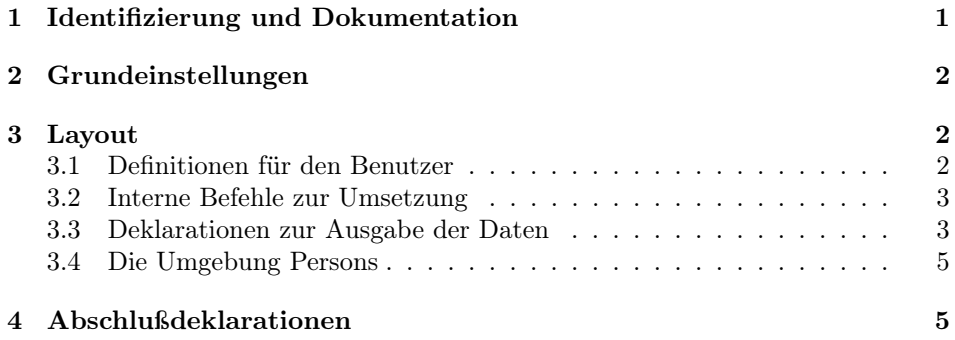

## 1 Identifizierung und Dokumentation

Diese Dokumentklasse kann nur mit L<sup>A</sup>TEX  $2\varepsilon$  benutzt werden. Deshalb wird sichergestellt, daßeine entsprechende Fehlermeldung ausgegeben wird, falls ein anderes TEX-Format benutzt wird.

1 \NeedsTeXFormat{LaTeX2e}

Nenne den Klassennamen und die Version.

- 2  $\langle +$ protocol $\rangle$ \ProvidesClass{protocol}
- $3 \left\langle + \text{protocol} \right\rangle$  [2009/04/24 v1.10
- $4 \left\langle + \text{protocol} \right\rangle$  LaTeX-Class fuer Sitzungs-Protokolle TL]

Es gibt eine eigene Klasse um LATEX 2<sub>ε</sub>-Klassen zu dokumentieren.

5  $\langle *driver \rangle$ 

6 \documentclass[a4paper]{ltxdoc}

Setze entsprechende Optionen. Die Zeilen sollen numeriert werden und der Index soll in die Zeilen verweisen. Außerdem wird auf Deutsch dokumentiert.

- 7 \CodelineNumbered
- 8 \CodelineIndex
- 9 \EnableCrossrefs
- 10 \RecordChanges
- 11 \setcounter{StandardModuleDepth}{1}
- 12 \usepackage{german}
- 13 \usepackage[T1]{fontenc}

Alle Details sollen ausgegeben werden.

```
14 \begin{document}
```

```
15 \DocInput{protocol.dtx}
```

```
16 \PrintIndex
```

```
17 \PrintChanges
```

```
18 \end{document}
```

```
19 \langle / driver\rangle
```
## 2 Grundeinstellungen

Hier werden die einzelnen Optionen deklariert und an die Klasse scrartcl, auf der alles basiert weitergegeben. Ein paar Optionen werden einfach ausgeschaltet. Die Optionen a5paper, b5paper, twocolumn und titlepage sind für diese Klasse nicht vorgesehen und werden deshalb abgefangen.

```
20 \DeclareOption{a5paper}
21 {\ClassError{protocol}{Option 'a5paper' not supported}{}}
22 \DeclareOption{b5paper}
23 {\ClassError{protocol}{Option 'b5paper' not supported}{}}
24 \DeclareOption{twocolumn}
25 {\ClassError{protocol}{Option 'twocolumn' not supported}{}}
26 \DeclareOption{titlepage}
27 {\ClassError{protocol}{Option 'titlepage' not supported}{}}
```
Die Option [nonext] sorgt dafür, dass der Termin für die nächste Sitzung nicht ausgegeben wird. Lösche dafür am Anfang des Dokuments das Kommando \makefoot.

```
28 \DeclareOption{nonext}
```

```
29 {\AtBeginDocument{\let\@makefoot\relax}}
```
Alle anderen Optionen werden an die Klasse scrartcl weitergegeben.

```
30 \DeclareOption*{\PassOptionsToClass{\CurrentOption}{scrartcl}}
```

```
31 \ProcessOptions\relax
```
Nun kann die Klasse scrartcl geladen werden.

```
32 \PassOptionsToClass{halfparskip}{scrartcl}
```

```
33 \LoadClass{scrartcl}
```
## 3 Layout

Zuerst werden ein paar zusätzliche Befehle definiert, die einige Eigenschaften des Protokolls definieren.

## 3.1 Definitionen für den Benutzer

\groupname \ProtocolGroupName Die folgenden Deklarationen, die hier mit Beispielen angegeben werden, stellen Informationen über die Sitzung zur Verfügung.

> • \groupname{PG 296 -- ACIT} : Nummer und/oder Name der Gruppe, deren Sitzung protokolliert wird. Ist auf jeden Fall zu setzen. Hier wird auch das Makro \ProtocolGroupName gesetzt, mit dem der Gruppenname innerhalb des Protokolls ausgegeben werden kann.

\writer \date \begintime \endtime \nextdate \nextplace \nexttime

\chair

34 \def\groupname#1{\gdef\@groupname{#1}\gdef\ProtocolGroupName{#1}}

- \chair{Lothar Laber} : gibt an, wer den Vorsitz in der Sitzung hatte. Muß definiert werden.
- 35 \def\chair#1{\gdef\@chair{#1}}
	- \writer{Siggi Schreiber} : Wer Protokoll geführt hat. Muß definiert werden.
- 36 \def\writer#1{\gdef\@writer{#1}}
	- \date{10. Juni 1997} : Das Datum der Sitzung. Hierfür wird die Standarddeklaration aus der Klasse article genommen. Wenn \date nicht deklariert wird, wird das aktuelle Datum genommen.
	- \begintime{08:30} : Beginn der Sitzung. Muß ebenfalls gesetzt werden.
- 37 \def\begintime#1{\gdef\@begintime{#1}}
	- \endtime{14:47} : Ende der Sitzung. Muß auch gesetzt werden.
- 38 \def\endtime#1{\gdef\@endtime{#1}}
	- \nextdate{17. Juni 1997} : Datum der folgenden Sitzung.
- 39 \def\nextdate#1{\gdef\@nextdate{#1}}
	- \nextplace{Raum 08/15 im Geb"aude 4711} : Ort der folgenden Sitzung.
- 40 \def\nextplace#1{\gdef\@nextplace{#1}}
	- \nexttime{08:30} : Uhrzeit der nächsten Sitzung. Dito.
- 41 \def\nexttime#1{\gdef\@nexttime{#1}}

#### 3.2 Interne Befehle zur Umsetzung

```
\@groupname
 \@chairman
   \@writer
             Dies sind die internen Makros, in denen die entsprechenden Werte gespeichert
             werden. Es wird sichergestellt, daß eine Warnung ausgegeben wird, falls kein Wert
             eingegeben wird. Bei Standardwerten werden sie hier gesetzt.
```

```
\@nextdate
\@nextplace
\@nexttime
             42 \def\@groupname{\ClassWarning{protocol}{No \noexpand\groupname given}}
            43 \def\@chair{\ClassWarning{protocol}{No \noexpand\chair given}}
            44 \def\@writer{\ClassWarning{protocol}{No \noexpand\writer given}}
```

```
\@begintime
            45 \global\let\@nextdate\@empty
```

```
46 \hspace{1mm} /gdef\@nextplace{\ClassWarning{protocol}{No \noexpand\nextplace given}}
```
- 47 \gdef\@nexttime{\ClassWarning{protocol}{No \noexpand\nexttime given}}
- 48 \gdef\@begintime{\ClassWarning{protocol}{No \noexpand\beginn given}}

```
49 \gdef\@endtime{\ClassWarning{protocol}{No \noexpand\endtime given}}
```
#### 3.3 Deklarationen zur Ausgabe der Daten

\makehead \@makehead

\@endtime

Das Kommande \makehead sorgt dafür, daß alle wichtigen Informationen zum Anfang des Dokumentes ausgegeben werden. Es wird mit \AtBeginDocument aufgerufen. Hier habe ich schamlos die Definition von \maketitle aus den Standard-Klassen kopiert und für meine Zwecke mißbraucht. Dabei wird dann auch das Makro \@makehead aufgerufen. Am Ende werden die gebrauchten Makros wieder zurückgesetzt.

```
50 \newcommand\makehead{\par
51 \begingroup
52 \renewcommand\thefootnote{\@fnsymbol\c@footnote}%
53 \def\@makefnmark{\rlap{\@textsuperscript{\normalfont\@thefnmark}}}%
54 \long\def\@makefntext##1{\parindent 1em\noindent
55 \hb@xt@1.8em{%
56 \hss\@textsuperscript{\normalfont\@thefnmark}}##1}%
57 \newpage
58 \global\@topnum\z@ % Prevents figures from going at top of page.
59 \@makehead
60 \thispagestyle{plain}\@thanks
61 \endgroup
62 \setcounter{footnote}{0}%
63 \global\let\thanks\relax
64 \global\let\maketitle\relax
65 \global\let\@maketitle\relax
66 \global\let\@thanks\@empty
67 \global\let\@author\@empty
68 \global\let\@date\@empty
69 \global\let\@title\@empty
70 \global\let\title\relax
71 \global\let\author\relax
72 \global\let\date\relax
73 \global\let\and\relax
74 \global\let\makehead\relax
75 \global\let\@makehead\relax
76 \global\let\chairman\relax
77 \global\let\@chair\@empty
78 \global\let\writer\relax
79 \global\let\@writer\@empty
80 \global\let\begintime\relax
81 \global\let\@begintime\@empty
82 \global\let\endtime\relax
83 \global\let\@endtime\@empty
84 \global\let\groupname\relax
85 \global\let\@groupname\@empty
86 }
Das Kommando \@makehead erzeugt nun den Titel selber.
87 \def\@makehead{%
88 \clearpage
89 \let\footnote\thanks
90 \null
91 \vskip 2em%
92 \begin{center}%
93 {\titlefont\huge \@groupname \par}%
94 \vskip 1.5em%
95 {\Large
96 \lineskip .5em%
97 Protokoll der Sitzung vom \@date \par}%
98 \vskip 1em%
99 {\Large Sitzungsleitung: \@chair\\
100 Protokollf\"uhrer: \@writer \par}%
101 \vskip \z@ \@plus 1em
102 \end{center}%
```

```
4
```

```
103 \par
104 \vskip 2em{%
105 \noindent\begin{tabular}{@{}11}
106 Beginn: & \@begintime\ Uhr \\
107 Ende: \& \@endtime\ Uhr \\
108 \end{tabular}\par}\vskip 0.5cm}
```
#### \@makefoot Das Kommando \@makefoot stellt den Abschluß für das Protokoll dar. Es formatiert eine Überschrift und gibt die Daten für die nächste Sitzung an. Es wird implizit mit \AtEndOfDocument aufgerufen. Die Option [nonext] sorft dafür, das dieser Teil nicht gesetzt wird.

```
109 \newcommand{\@makefoot}{
110 \ifx\@nextdate\@empty
111 \section*{N\"achste Sitzung}
112 Es wurde keine n\"achste Sitzung vereinbart.
113 \lambdaelse
114 \section*{N\"achste Sitzung} Die n\"achste Sitzung
115 findet am \@nextdate\ um \@nexttime\ Uhr statt. Ort:~\@nextplace.
116 \fi
117 }
```
#### 3.4 Die Umgebung Persons

Persons Absent Die Umgebung Persons stellt eine Überschrift für die Anwesenheitsliste zur Verfügung. Dafür kann ein beliebiger Text in die Umgebung geschrieben werden. Das gleiche gilt für die Umgebung Absent für eine Aufstellung von Abwesenden.

```
118 \newenvironment{Persons}{\section*{Anwesenheit:}}{}
119 \newenvironment{Absent}{\section*{Abwesenheit:}}{}
```
### 4 Abschlußdeklarationen

Zum Beginn soll \makehead, zum Ende \makefoot aufgerufen werden.

```
120 \AtBeginDocument{\makehead}
121 \AtEndDocument{\@makefoot}
```
### Index

Numbers written in italic refer to the page where the corresponding entry is described; numbers underlined refer to the code line of the definition; numbers in roman refer to the code lines where the entry is used.

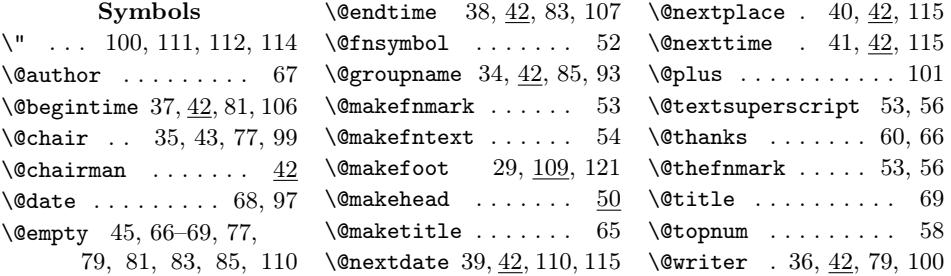

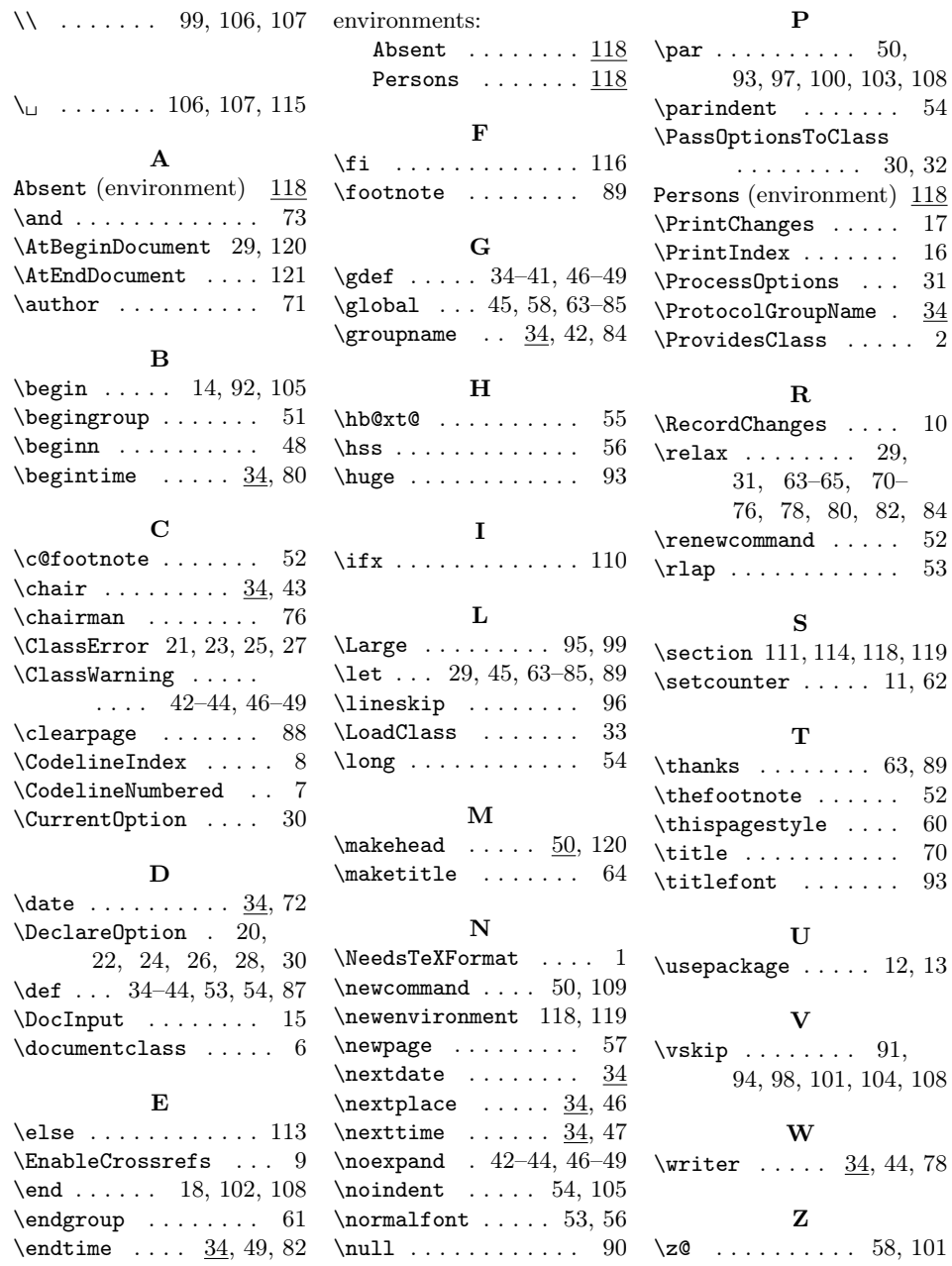

## Change History

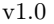

General: Erste Version. . . . . . . . . 2 v1.1

General: \LoadClassWithOptions durch \LoadClass ersetzt. Leider ist im PG-Pool noch ei-

ne verdammt alte LAT<sub>E</sub>X 2<sub>ε</sub>-Version. Die Optionen müssen noch angepaßt werden.  $\dots \dots$  .  $2$ v1.10 General: Zusätzliche Option nonext zum Unterdrücken des nächsten

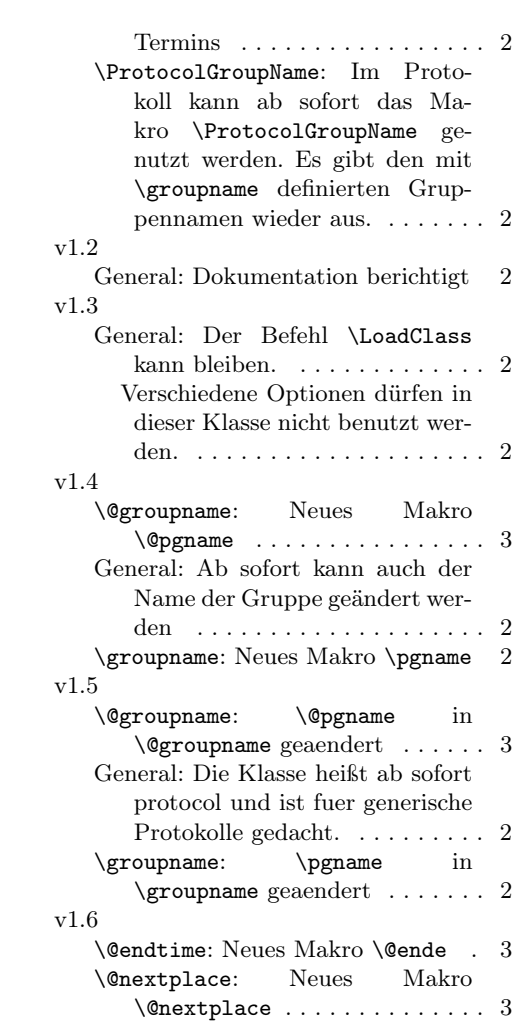

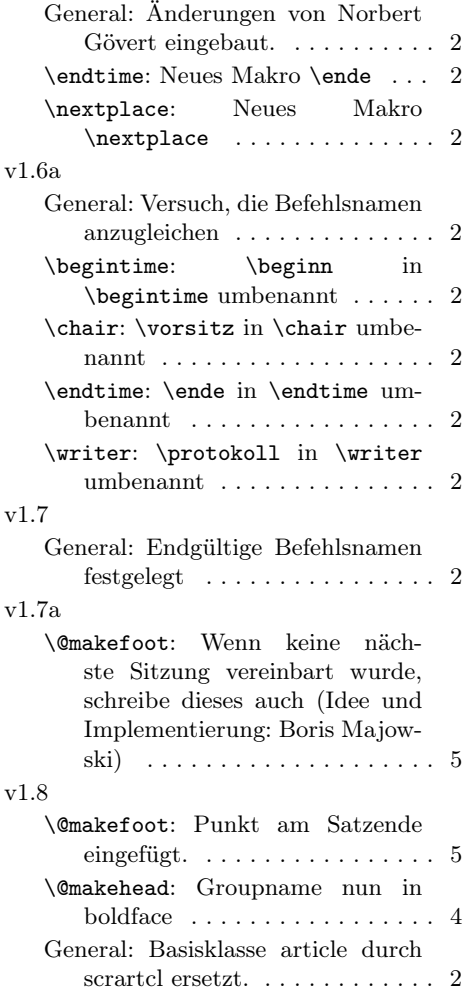